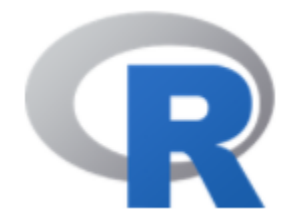

# Sample Data

#### 陳曾基

國立陽明交通大學醫學院醫務管理研究所 國立陽明交通大學醫學院急重症醫學研究所 國立陽明交通大學醫學院醫學系家庭醫學科 臺北榮民總醫院家庭醫學部 臺北榮民總醫院醫學研究部大數據中心

### 示範資料說明 (1)

• 示範程式所用的資料(教學檔), 係依據舊 版國家衛生研究院全民健康保險研究資料 庫格式

(https://nhird.nhri.org.tw/date\_02.html), 隨 機仿製的虛擬資料,僅供程式練習用,內 容可能有很多不合理的地方,例如:男性 有婦科疾病、費用兜不攏。

#### 示範資料說明 (2)

• 請將示範資料(教學檔)複製於D槽 SampleData子目錄(D:/SampleData/)下,將 可不用更改課程提供的相關程式碼。如果 個人電腦沒有D槽或習慣將檔案擺放於其 他位置,則在匯入資料時,需自行於程式 碼內更改檔案位置。

匯入資料程式與示範資料置於相同的子目 錄下

注意

• 複製程式碼至MS PowerPoint或Word時,或 在MS PowerPoint或Word裡更動文字時, MS Office往往會自動將程式碼內直的單引 號(')與雙引號(")改為斜的單引號(')與雙 引號(")。若未注意,將程式碼從MS PowerPoint或Word複製至R時,R將無法判 讀,形成Error,需自行更正。

匯入示範資料

- 利用 Import tidyverse.r,匯入資料 (可用 Notepad++ 開啟 .r 檔,複製全部內容,貼至 RGui 或 RStudio 的 Console 處,執行程式碼) (也可在 RGui 或 RStudio 開啟 .r 檔,執行程式碼)
- 如果示範資料放置於其他位置,請同時更改 Import tidyverse.r 內資料檔案位置的子目錄
- 未來欲快速匯入資料,可直接執行: source("D:/SampleData/Import\_tidyverse.r") # CHANGE HERE !!! 請更動Import\_tidyverse.r檔的位置

if (! require(tidyverse)) { install.packages("tidyverse"); require(tidyverse) }

directory <- "D:/SampleData/" # CHANGE HERE !!!

columnnames <- c("FEE\_YM", "APPL\_TYPE", "HOSP\_ID", "APPL\_DATE", "CASE\_TYPE", "SEQ\_NO", "CURE\_ITEM\_NO1", "CURE\_ITEM\_NO2", "CURE\_ITEM\_NO3", "CURE\_ITEM\_NO4", "FUNC\_TYPE", "FUNC\_DATE", "TREAT\_END\_DATE", "ID\_BIRTHDAY", "ID", "CARD\_SEQ\_NO", "GAVE\_KIND", "PART\_NO", "ACODE\_ICD9\_1", "ACODE ICD9 2", "ACODE ICD9 3", "ICD OP CODE", "DRUG DAY", "MED TYPE", "PRSN\_ID", "PHAR\_ID", "DRUG\_AMT", "TREAT\_AMT", "TREAT\_CODE", "DIAG\_AMT", "DSVC\_NO", "DSVC\_AMT", "BY\_PASS\_CODE", "T\_AMT", "PART\_AMT", "T\_APPL\_AMT", "ID\_SEX")

columnwidths <- c(6, 1, 34, 8, 2, 6, 2, 2, 2, 2, 2, 8, 8, 8, 32, 4, 1, 3, 5, 5, 5, 4, 2, 1, 32, 32, 8, 8, 12, 8, 12, 8, 2, 8, 8, 8, 1)

columntypes <- "cccccnccccccccccccccccncccnncncncnnnc"

```
cd \leq-read fwf(
 paste(directory, "CD2009.DAT", sep = ""),
 fwf_widths(columnwidths, columnnames),
 col types = columntypes,
 progress = TRUE
)
```
自行再匯入OO2009.DAT 。另外CD2010.DAT與OO2010.DAT,請如法炮製。

6

```
> if (! require(tidyverse)) { install.packages("tidyverse"); require(tidyverse) }
\geq> directory <- "D:/SampleData/" # CHANGE HERE !!!
\geq> columnnames <- c("FEE YM", "APPL TYPE", "HOSP ID", "APPL DATE", "CASE TYPE", "SE
\geq> columnwidths <- c(6, 1, 34, 8, 2, 6, 2, 2, 2, 2, 2, 8, 8, 8, 32, 4, 1, 3, 5, 5,\geq> columntypes \leq- "ececeneeeeeeeeeeeeeeeeneennenennne"
\geq> cd \leq read fwf (
+ paste(directory, "CD2009.DAT", sep = ""),
+ fwf widths (columnwidths, columnnames),
+ col types = columntypes,
+ progress = TRUE
+ )
> cd
# A tibble: 598,574 x 37
   FEE_YM APPL_TYPE HOSP_ID APPL_DATE CASE_TYPE SEQ_NO CURE_ITEM_NO1
 <\!\!{\tt chr}\!\!>~~<\!\!{\tt chr}\!\!>~~<\!\!{\tt chr}\!\!>~~<\!\!{\tt chr}\!\!>~~<\!\!{\tt chr}\!\!>~~<\!\!{\tt chr}\!\!>~~<\!\!{\tt chr}\!\!>~~<\!\!{\tt ch}\!\!>~~\!\!>\frac{3866}{100}\begin{array}{ccccccccc} 1 & 200901 & 1 & & & & 00000000000000000 & & 20090204 & 01 \\ 2 & 200901 & 1 & & & 0000000000000000 & & 20090212 & 01 \end{array}247 <NA>
                                                         919 <NA>
4 200901 1 00000000000000000 20090212 01 752 <NA>
5\ 200901\ 1 \qquad \qquad 0000000000000000 \sim \ 20090212 \quad \  01 \qquad \qquad 844\  \  <\!\!\operatorname{NA}\!\!></math>7 200901 1 0000000000000000 20090209 01
                                                         6542 <NA>
\begin{array}{cccccc} 8& 200901& 1 & & & 00000000000000000 & & 20090207 & 09 \\ 9& 200901& 1 & & & 00000000000000000 & & 20090207 & 09 \end{array}389 DO
                                                              369 < NAA0000000000000000~20090211 08
                                                         3196 33
10 200901 1
# ... with 598,564 more rows, and 30 more variables: CURE ITEM NO2 <chr>,
# CURE ITEM NO3 <chr>, CURE ITEM NO4 <chr>, FUNC TYPE <chr>,
# FUNC DATE <chr>, TREAT END DATE <chr>, ID BIRTHDAY <chr>, ID <chr>,
# CARD SEQ NO <chr>, GAVE KIND <chr>, PART NO <chr>, ACODE ICD9 1 <chr>,
\frac{4}{3}ACODE ICD9 2 <chr>, ACODE ICD9 3 <chr>, ICD OP CODE <chr>,
\frac{4}{3}DRUG DAY <db1>, MED TYPE <chr>, PRSN ID <chr>, PHAR ID <chr>,
\frac{4}{3}DRUG AMT <db1>, TREAT AMT <db1>, TREAT CODE <chr>, DIAG AMT <db1>,
# DSVC NO <chr>, DSVC AMT <db1>, BY PASS CODE <chr>, T AMT <db1>,
    PART AMT <db1>, T APPL AMT <db1>, ID SEX <chr>
#
```
7

#### 匯入完畢後請測試

head(cd) # 顯示前6列 tail(cd) # 顯示最後6列 summary(cd)

summary(cd\$ID\_SEX) table(cd\$ID\_SEX) table(cd\$CURE\_ITEM\_NO1)

summary(cd\$T\_AMT) class(cd\$TREAT\_CODE) summary(cd\$TREAT\_CODE)

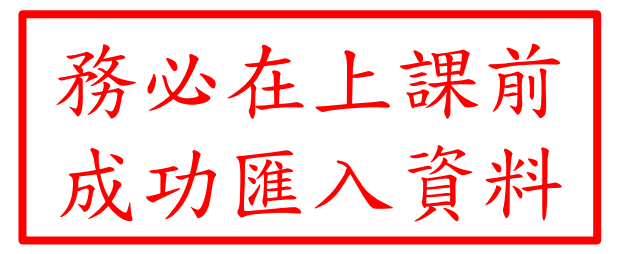

## Thanks for Your Attention |<br>|-<br>|-

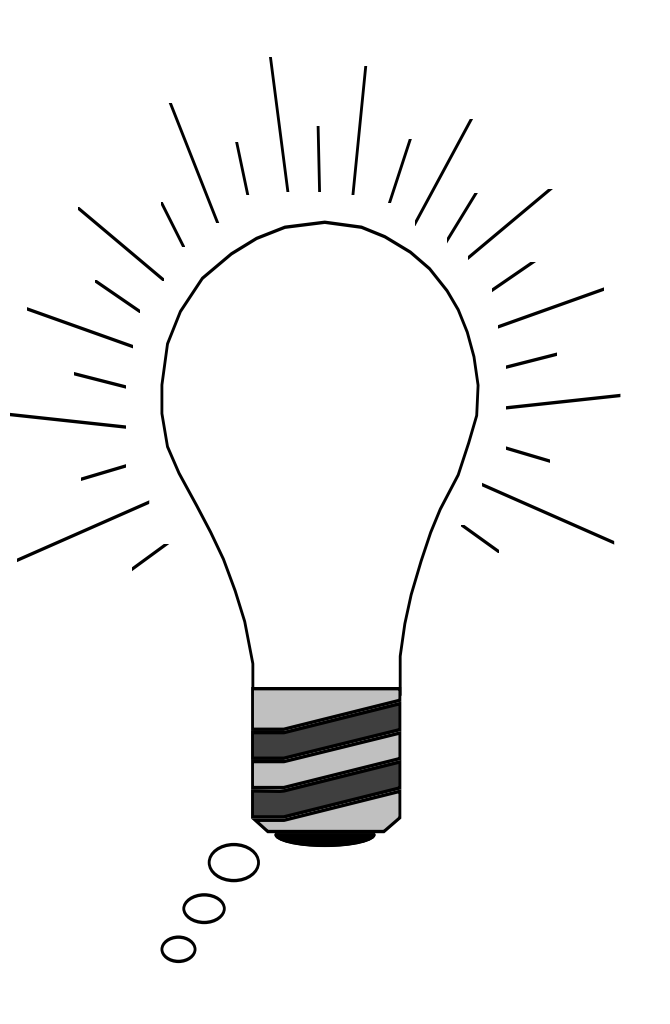